# Mobile Sensing: Sensing, Sampling, and Filtering

**Partly based on: "CS390MB:Mobile Health Sensing and Monitoring" by Deepak Ganesan, UMASS**

Master studies, Winter 2021/2022

Dr Veljko Pejović Veljko.Pejovic@fri.uni-lj.si

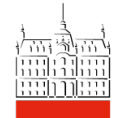

## Sensing

- Sensing measures a physical quantity (Actuating – changes a physical quantity)
- A sensor often produces voltage proportional to the physical quantity being measured
- Different underlying mechanisms

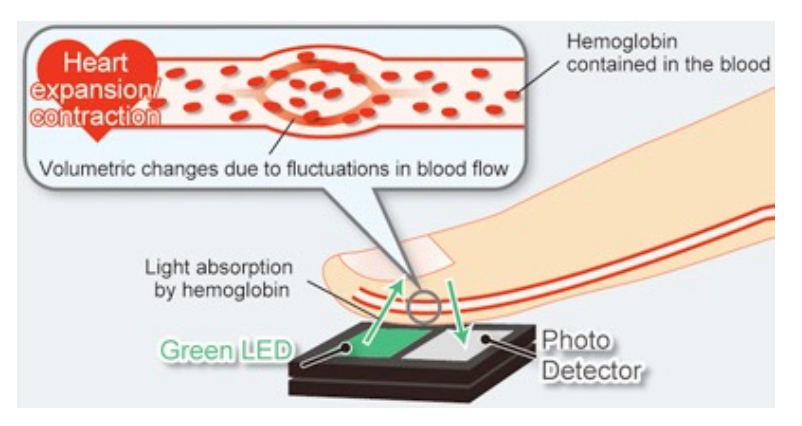

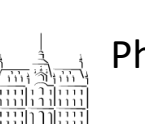

Photoplethysmogram (PPG) from rohm.com Galvanic skin response from tobiipro.com

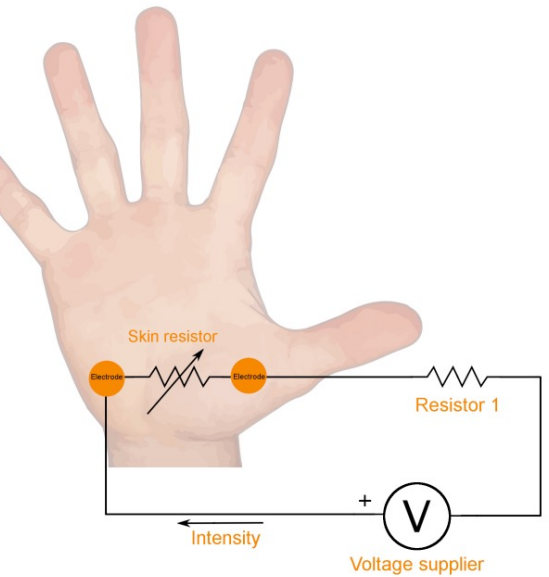

- Sensing range
	- Measurements are valid only within a limited range between L and H  $f(x(t)) =$  $ax(t) + b \quad L \leq x(t) \leq H$  $aH + b$   $x(t) > H$  $\int$ ⎨  $\overline{\phantom{a}}$  $\overline{\phantom{a}}$  $\overline{\phantom{a}}$
- Accuracy
- $aL + b$   $x(t) < L$
- Max difference between the actual measured value and what the sensor outputs (see a and b above)  $\lfloor$

 $\overline{\phantom{a}}$ 

- Precision
	- Degree of reproducibility
		- If the same input value is measured a number of times, an ideal sensor would always output the same output value

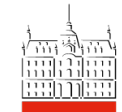

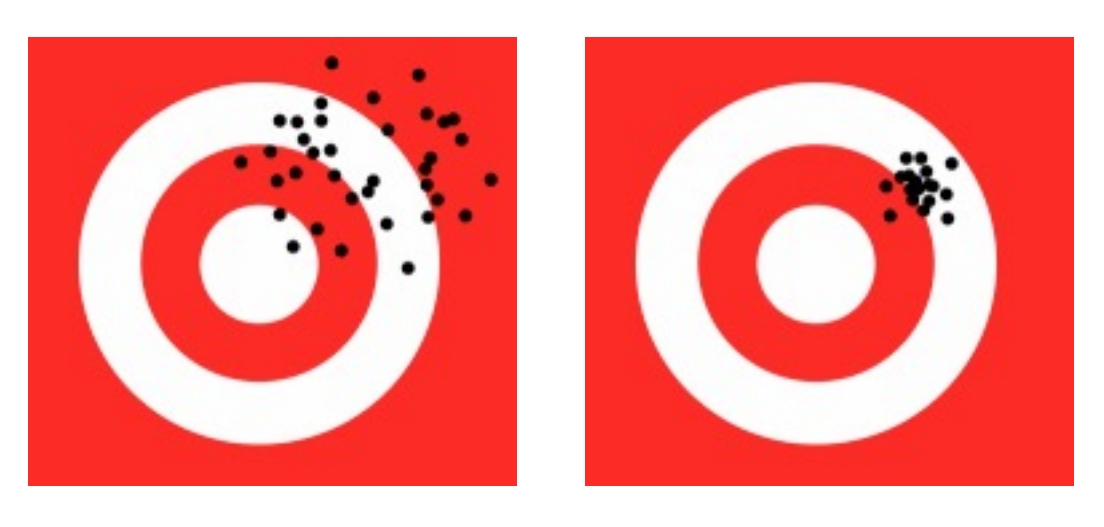

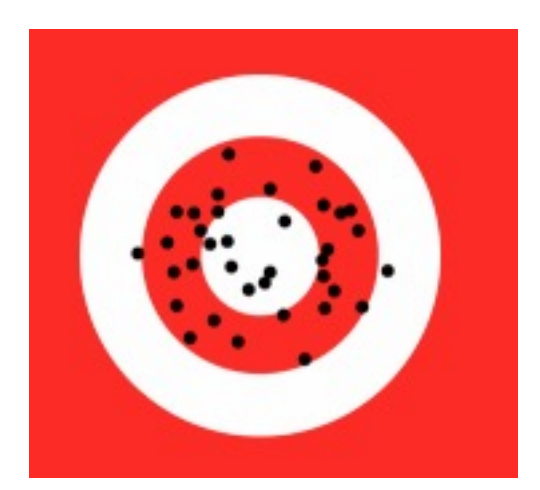

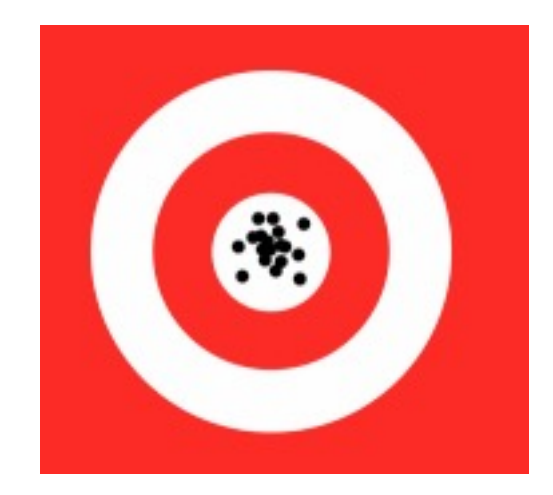

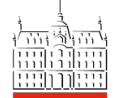

University of Ljubljana Faculty of Computer and **Information Science** 

Source: https://www.instrumentation.co.uk

- Resolution
	- The number of discrete values that can be represented over the range of analog values
- Sensitivity (s)
	- The smallest absolute difference between two values of a physical quantity whose sensor readings are distinguishable

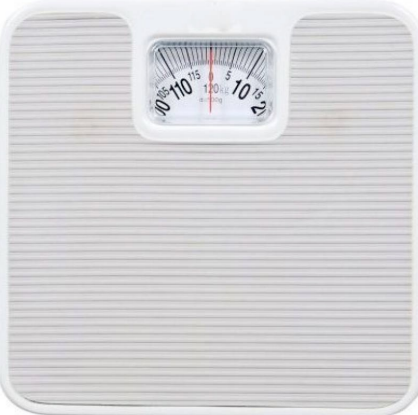

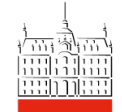

• Dynamic range (D)

Usually in decibels:

$$
D = \frac{H - L}{s}
$$
  

$$
D_{dB} = 20 \log \left(\frac{H - L}{s}\right)
$$
  
What's "Decibel"?

- When assembling your own sensing system.
	- Sensor data sheets should list most of these metrics
- When using a commodity phone/wearable:
	- Often very little information, low precision/accuracy

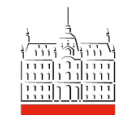

## From Analog to Digital Domain

• Modern sensors are either inherently digital (i.e. output numbers) or have their analog values converted to digital via the computing device's analog-digital converter (ADC)

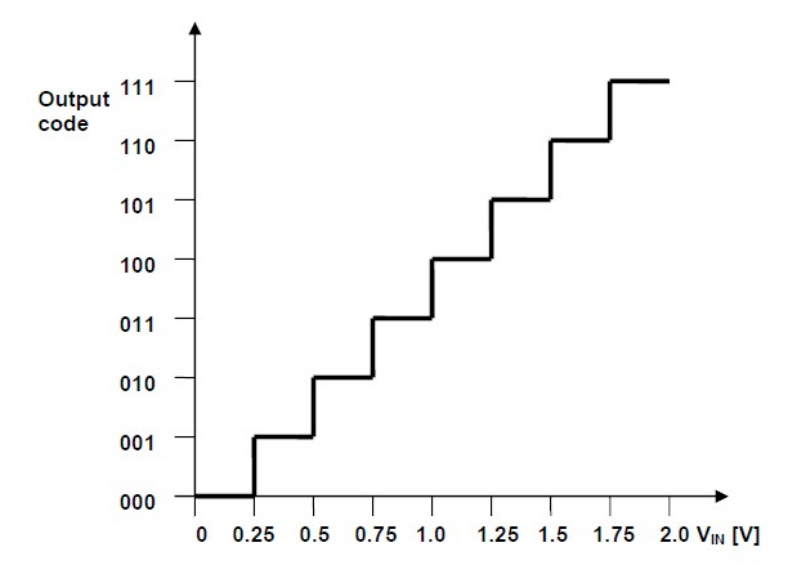

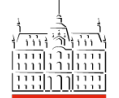

## From Analog to Digital Domain

- Quantization error:
	- $-$  An n-bit sensor can output only  $2^n$  values
	- Quantization limits precision
		- Calculate the root mean square quantization error
	- What is the effect on the dynamic range?
		- Each additional bit yields 6 dB of dynamic range

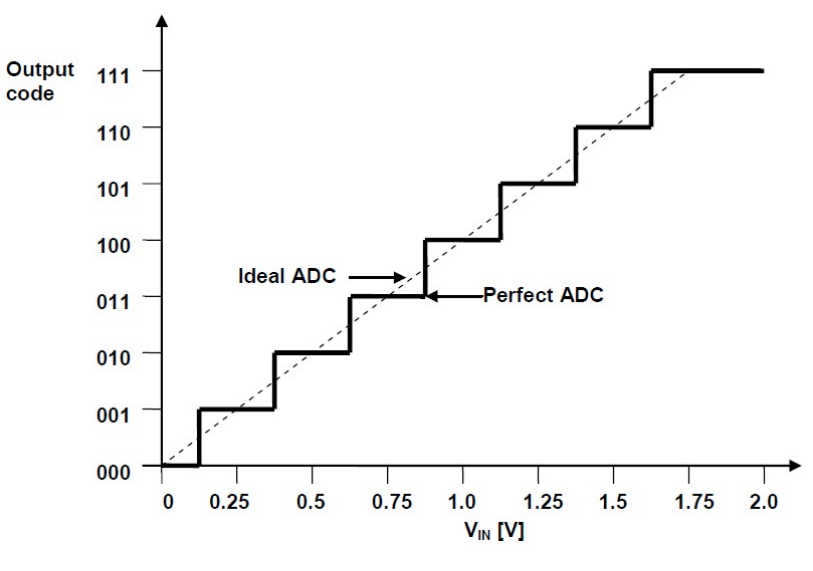

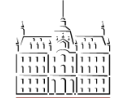

## From Analog to Digital Domain

- Sampling
	- Take readings of the signal in certain moments only
- Sampling rate
	- The rate at which the readings are taken
- Signal frequency
	- How fast does the signal change
- How fast do you need to sample in order to capture varying signal?

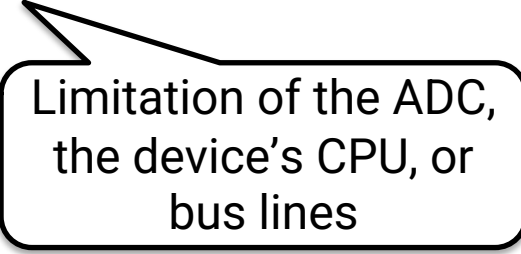

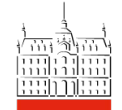

## Nyquist Limit

 $f_{s} \geq 2f$  $f_s$  – sampling frequency *f* – maximum signal frequency

- If you sample below Nyquist limit you cannot reconstruct the signal!
- Aliases
	- Different signals become indistinguishable from one another because the sampling rate was too low to capture the differences

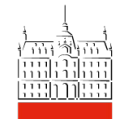

## Time vs Frequency Domain

- Time domain
	- Shows how a signal varies in time
- Frequency domain
	- Shows how much of the signal lies within each given frequency band over a range of frequencies
- Example:

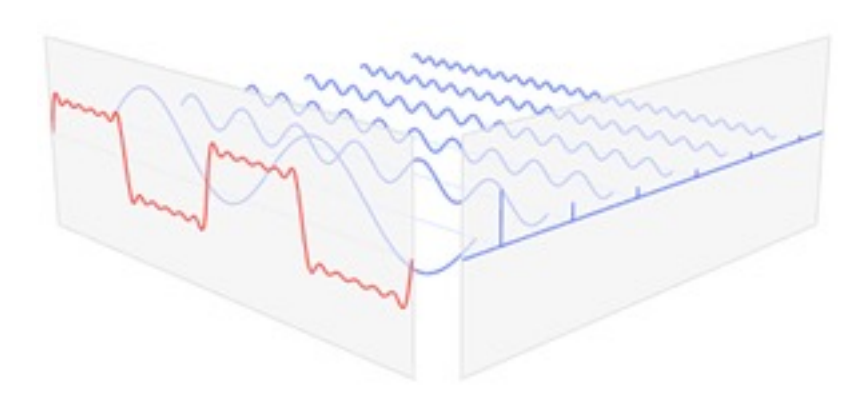

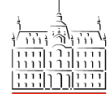

University of Ljubljana Faculty of Computer and **Information Science** 

Source: Lucas V. Barbosa, Wikipedia

### Fourier Transform

- Any periodic waveform can be expressed as the sum of an infinite set of sine waves
	- Fourier coefficients: complex numbers that multiply their respective sine waves in order to obtain the original signal (how prominent a particular frequency is in the signal) What about non-periodic?
	- Use Fast Fourier Transform (FFT) algorithm!

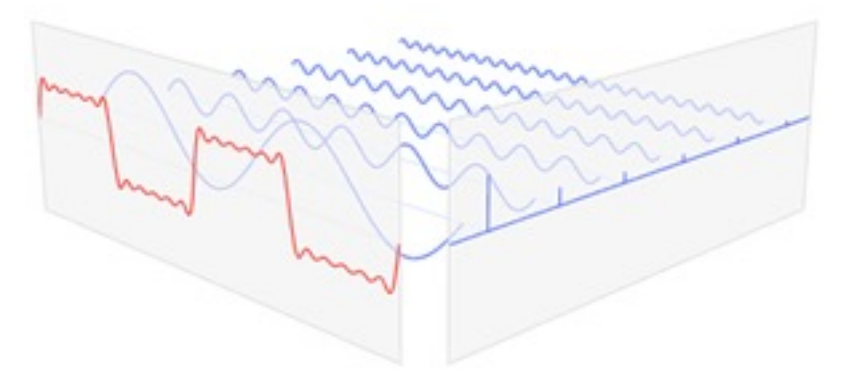

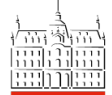

University of Ljubljana Faculty of Computer and **Information Science** 

Source: Lucas V. Barbosa, Wikipedia

## Sensor Data Filtering

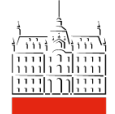

## Noise in Data

- Anything that corrupts the signal and makes it difficult to extract the information of interest
- Sources:
	- Electronic and mechanical noise in a sensor
	- Quantization noise
	- Thermal noise
	- External vibrations
	- Electronic interference
	- Noise due to sensor placement

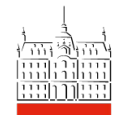

University of Ljubljana Faculty of Computer and **Information Science** 

– …

#### Noise – Examples

• Heart rate measurements with a wristband

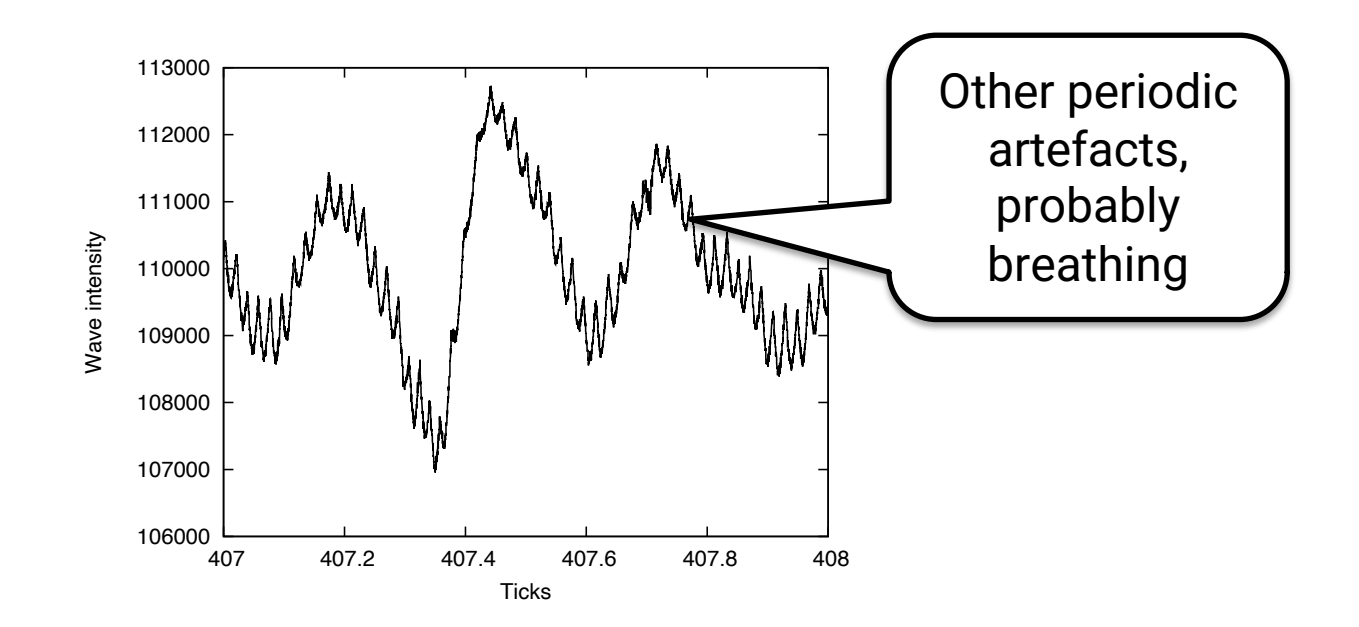

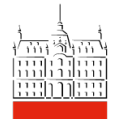

#### Noise – Examples

• Breathing measurements via a wireless radar

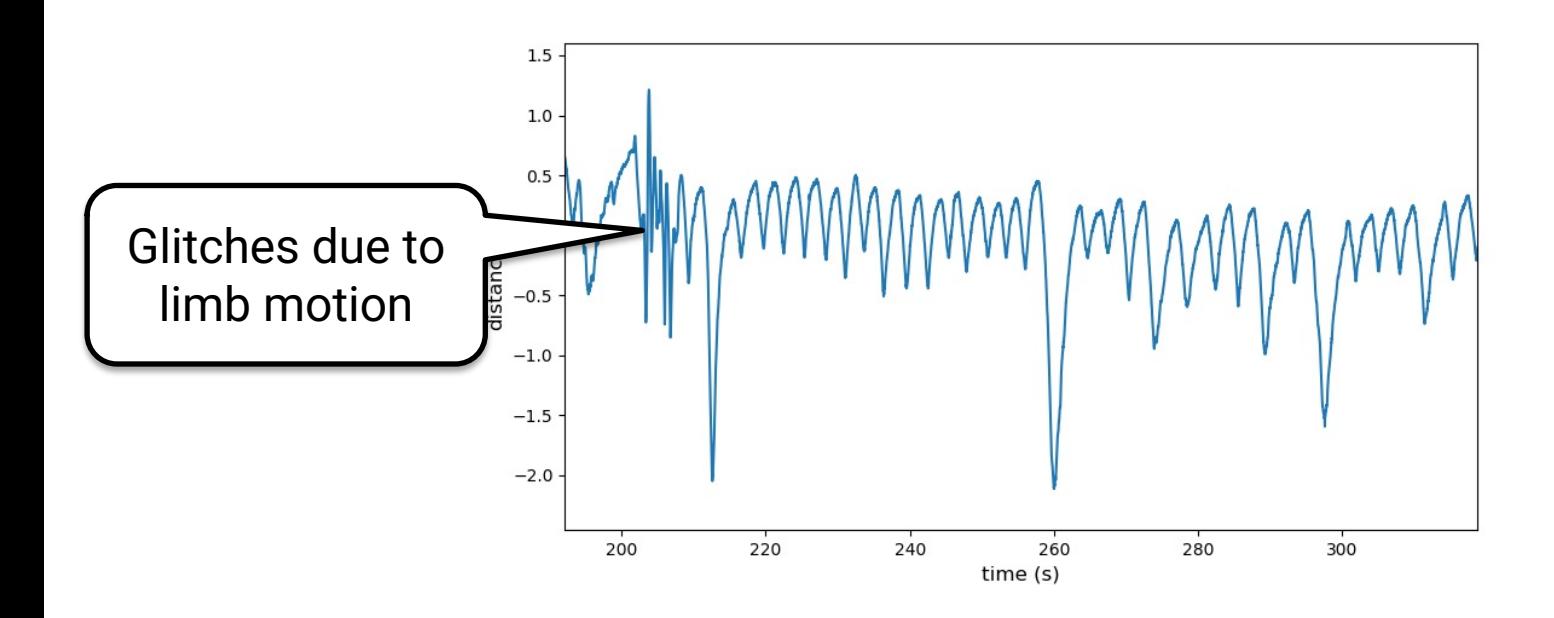

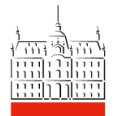

#### Noise – Examples

• Electro cardiogram (ECG) measurements

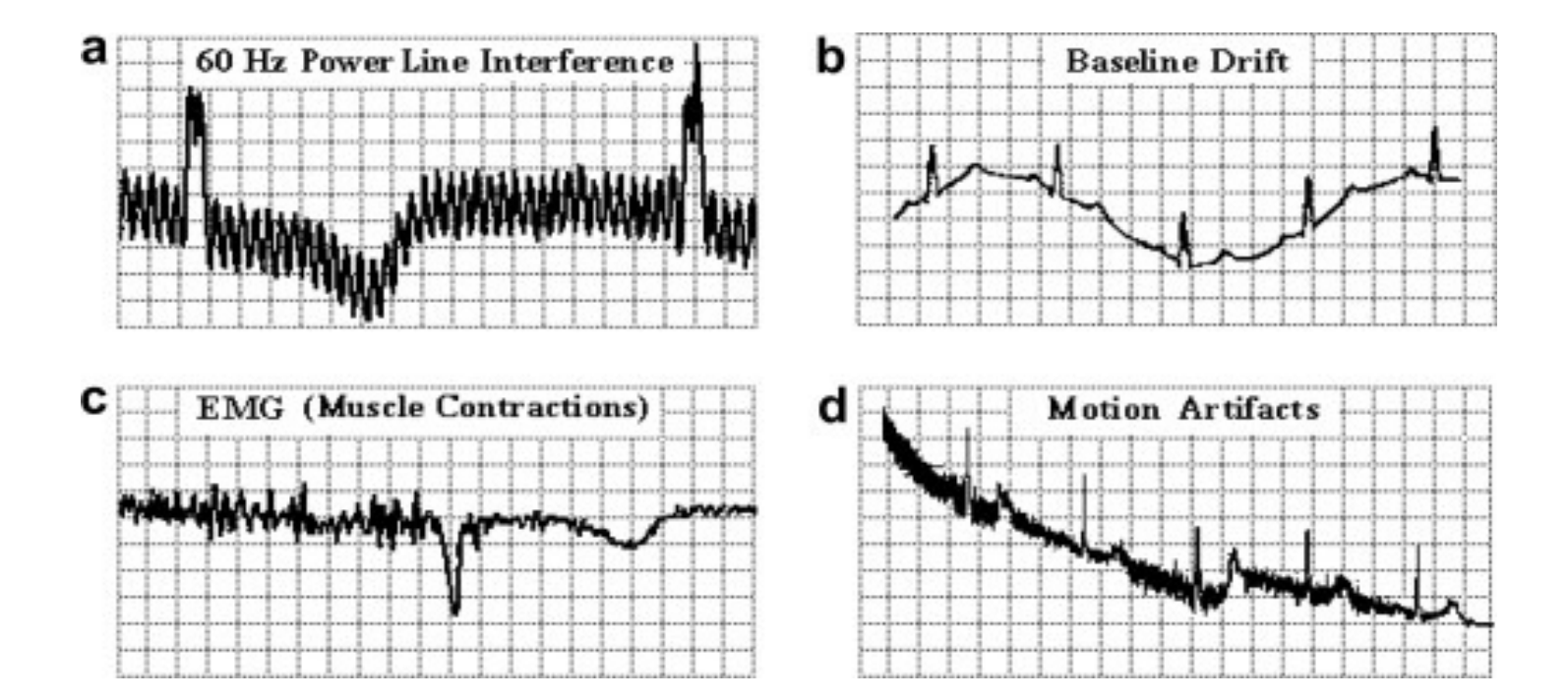

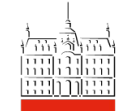

# Smoothing and Filtering (Time)

- Oversampling and averaging
	- Noise is often random

TIP: First try to identify the source of noise

 $s_1 = (x_1 + x_2 + x_3)$ 

 $s_2 = (x_2 + x_3 + x_4)$ 

 $s_3 = (x_3 + x_4 + x_5)$ 

…

- Sample at a rate *N* times higher than what you need and average each *N* readings out
- Noise should be reduced by a factor of  $1/\sqrt{N}$
- Moving average smoothing
	- Average N consecutive values out, and then move the window one step ahead
	- Too large of a window might smooth out the information!

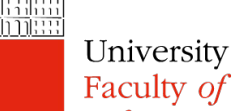

## Smoothing and Filtering (Time)

- Exponential smoothing
	- Put more trust in recent samples
		- (α smoothing factor)

 $S_1 = X_1$ 

$$
s_{t} = \alpha x_{t} + (1 - \alpha) s_{t-1} = s_{t-1} + \alpha (x_{t-1} - s_{t-1}) \quad ; t > 1
$$

– Example – accelerometer samples while walking

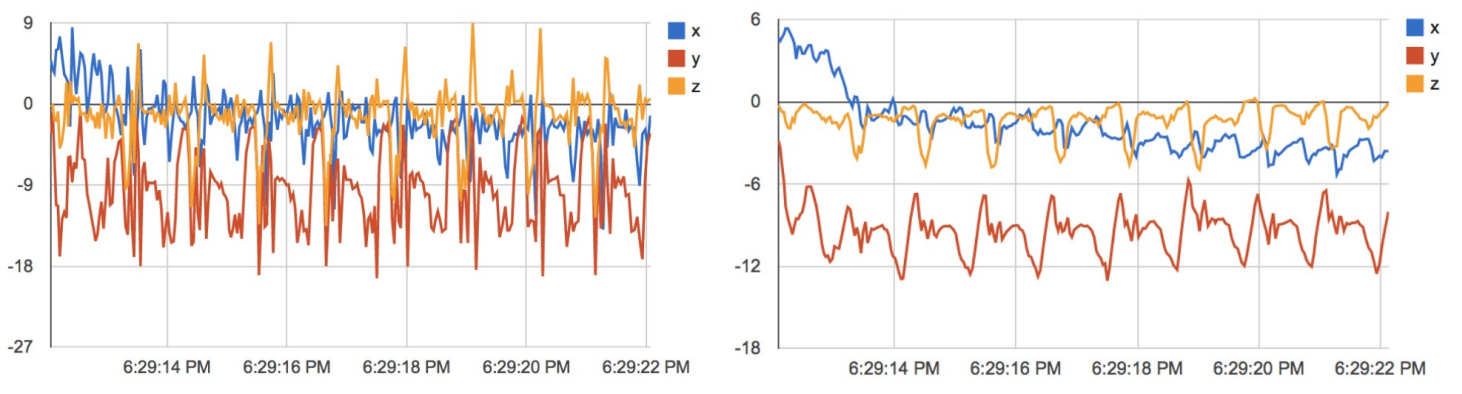

(left) accelerometer signal during walking without smoothing Universi  $\int d^2$  after exponentially weighted smoothing with smoothing = 6 (i.e.  $\alpha$  =  $\frac{1}{6}$ )

# Smoothing and Filtering (Time)

- Median filtering (if noise is sudden spikes)
	- Averaging will remove noise, but may remove data peaks and cause time lag in the data
	- Example accelerometer samples

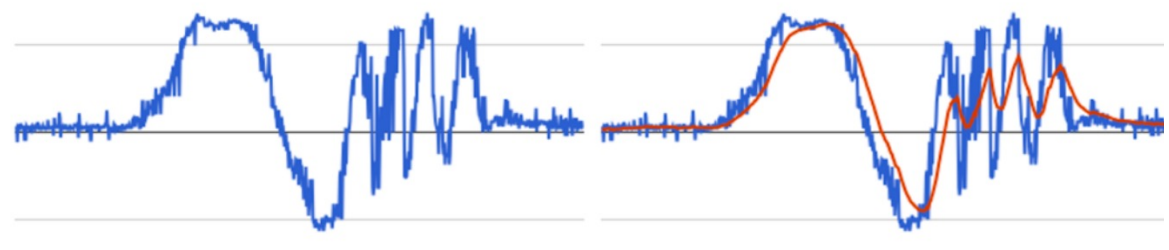

(a) Raw accelerometer readings

(b) Exponential smoothing

$$
s1 = median(x1, x2, x3)
$$
  

$$
s2 = median(x2, x3, x4)
$$

...

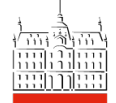

# Smoothing and Filtering (Frequency)

#### • Fourier transform

- A waveform is replaced with a sum of an infinite num of sine waves, multiplied by Fourier coefficients
- Frequency domain filtering
	- Remove sins that are outside of the frequency range you are interested in (zero Fourier coefficients out)
- Filter types:
	- Low pass block everything but low frequencies
	- High pass block everything but high frequencies
	- Bandpass block everything but a band of freqs.

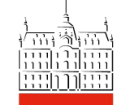

– Notch filter – block a very narrow band of freqs.

## Smoothing and Filtering (Frequency)

- In practice use a chain of filters
	- Example: ECG signal filtering

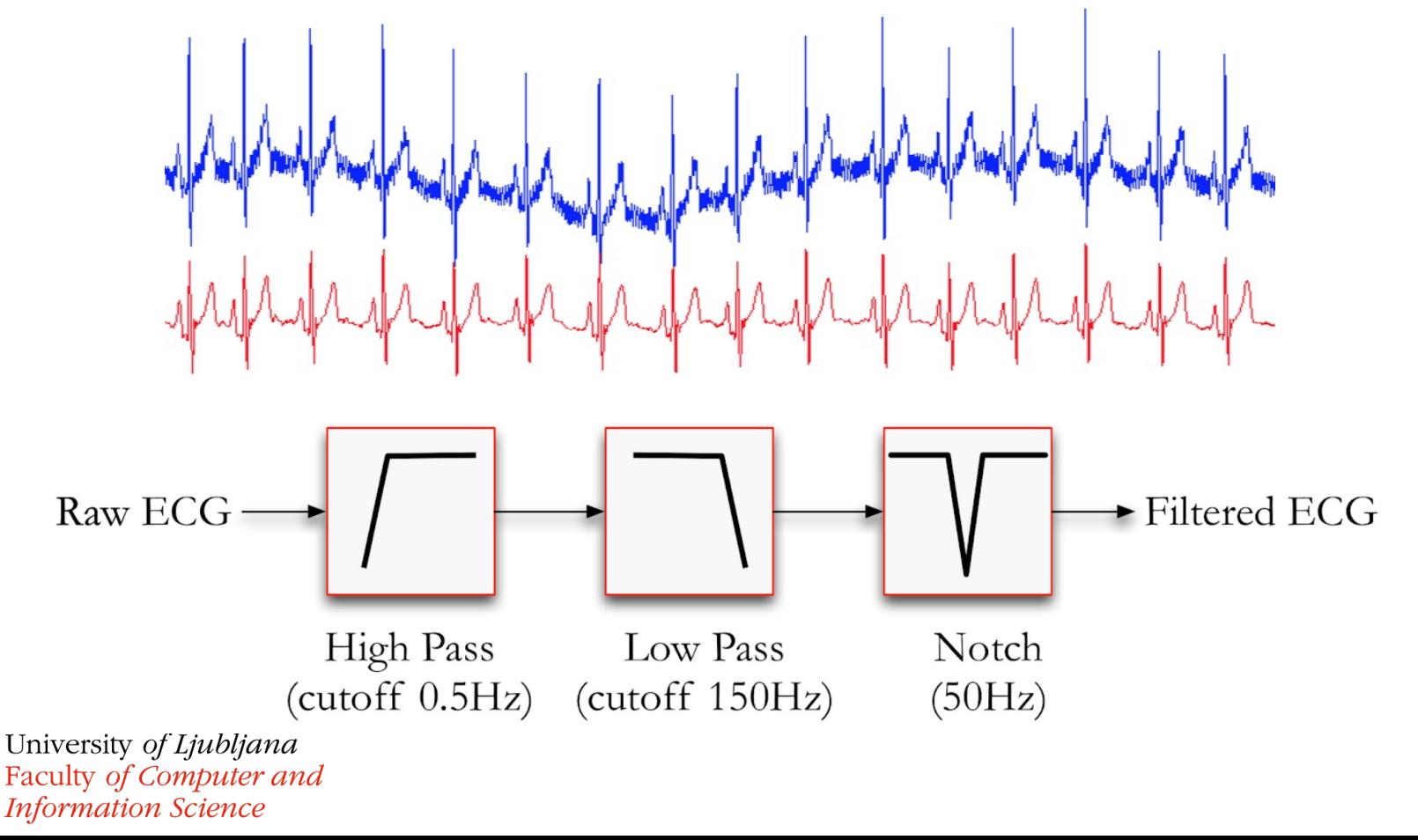

## Sensing in Android

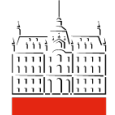

## Sensors in Android

- Sensors (Android OS's def.) ≠ Sensors (our def.)
	- Sensor (android.hardware.\*):
		- Motion sensors (accelerometers, gyroscopes, etc.)
		- Environmental sensors (barometers, thermometers, etc.)
		- Position sensors (orientation sensors and magnetometers)
	- Google Play Services:
		- Location no direct access to GPS
		- Physical Activity an already embedded classifier, no need to query acceleration, location, etc.
	- Wireless
		- Bluetooth android.bluetooth.\*
		- Wi-Fi android.net.wifi.\*

University of  $L$ *Notion* andoid.nfc.\* Faculty of Computer and **Information Science** 

## Sensor Framework

- SensorManager class
	- A system service for sensing management
		- e.g. infer (at runtime) which sensors are available

private val sensorManager = getSystemService(Context.SENSOR\_SERVICE) as SensorManager val deviceSensors: List<Sensor> = sensorManager.getSensorList(Sensor.TYPE\_ALL)

- Sensor class
	- Sensor types as constants e.g. Sensor.TYPE\_MAGNETIC\_FIELD
	- Data reporting: 1) streaming or 2) on change

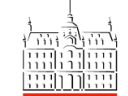

– getResolution(), getMaximumRange(), getPower()

## Publish-Subscribe Sensing

- SensorEvent class
	- Events containing new sensed values, accuracy timestamp, and sensor type information
- SensorEventListener interface
	- Implement and override:
		- onSensorChanged(event: SensorEvent)
		- onAccuracyChanged(sensor: Sensor, accuracy: Int)
	- Register the listener

sensorManager.registerListener(this, mSensor, SensorManager.SENSOR\_DELAY\_NORMAL)

#### – Unregister when done, leaving the Activity/Service

sensorManager.unregisterListener(this)

## Sensor (android.hardware.\*) Summary

- This is how you sense accelerometer, magnetometer, barometer, temperature sensor, light, proximity, etc.
- Before using it, verify that a sensor is present
- Unregister the listener when leaving
- Don't do heavy work in onSensorChanged
- Choose sensor reporting delay wisely
	- Use the highest delay that still works for your app's purpose

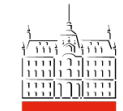

### Accelerometer sensing example

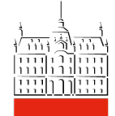

## Google Play Services

- A background service providing access to a range of Google's services:
	- Maps
	- Google sign in
	- Google drive
	- Location
	- Activity recognition
- Centralised handling of sensing requests reduces energy usage
	- One GPS result may be served to a bunch of apps that request location in a short time period

## Google Play Services – Location

- FusedLocationProviderClient class
	- Access to location determined via different means (GPS, network signal triangulation, etc.)
	- getLastLocation()
	- requestLocationUpdates()
		- Define request priority: from "high accuracy" to "no power", and request interval
		- Get callback when a new location info is ready
		- Don't forget to unregister the request!
- GeofencingClient class
	- Define geofence region and transition types

– Supply Intent to be fired when the conditions are met Faculty of Computer and **Information Science** 

## Google Play Services – Location

- Permissions (request at runtime):
	- ACCESS\_COARSE\_LOCATION
	- ACCESS\_FINE\_LOCATION
	- ACCESS\_BACKGROUND\_LOCATION (new in API 29)
- Caution: location fetching APIs are changing all the time – check the official documentation rather than (potentially obsolete) tutorials

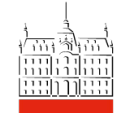

## Google Play Services – Activity

- A built-in classifier of physical activity (walking, cycling, still, in vehicle, running)
- ActivityRecognitionClient class
	- Subscribe to activity recognition transitions or updates
	- Supply Intent to be called when the results are ready
	- Don't forget to unregister the request!
- Permissions:
	- ACTIVITY\_RECOGNITION (runtime in API 29)

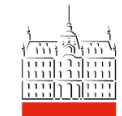

# TODO

- Android Location sensing example is on Ucilnica
- Project proposal
	- Version 1 by tonight 23:59
	- Version 2 by Monday Feb 28th
- Lab
	- Attend tomorrow or complete the lab and push your code to BitBucket
		- Make sure your repository is named FRIMS2021-LAB-1
		- Make sure the TA is given access

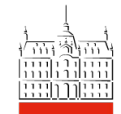